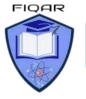

**Computer Science** 2210 with Majid

#### **Algorithms:**

An algorithm is a sequence of steps done to perform some task.

- r The essential aim of an algorithm is to get a specific output,
- An algorithm involves with several continuous steps,
- The output comes after the algorithm finished the whole process.

N.Maildtahr.om So basically, all algorithms perform logically while following the steps to get an output for a given input.

### **Types of Algorithms:**

- Structure Diagrams
- Flowcharts
- Pseudo codes
- Program Code

#### **FLOWCHARTS:**

Flow chart is a graphical representation of a program. Flowcharts use different symbols containing information about steps or a sequence of events.

| Symbol                   | Name         | Usage                                              |
|--------------------------|--------------|----------------------------------------------------|
| $\downarrow \rightarrow$ | Line         | Represents the flow from one component to the next |
| Process                  | Process      | An action                                          |
| Subroutine               | Subroutine   | Calls a subroutine                                 |
| Input/Output             | Input/Output | An input or output                                 |
| Decision                 | Decision     | A yes/no/true/false decision                       |
| Start/Stop               | Terminator   | The start or end of the process                    |

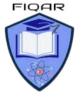

### **PSEUDOCODE**:

Pseudo code is an outline of a program, written as a series of instruction using simple English sentences. Pseudo code uses keywords commonly found in high-level languages and mathematical notation.

### Variable:

Variable is named memory location or data holder whose value can change during running of a program. Variable must have a meaningful name and a Data Type Variables must be **DECLARED** or created before they are used in the program.

Variables are declared as follows:

18t WWW.M DECLARE variablename : DataType

**DECLARE** name : STRING **DECLARE marks : INTEGER** 

### **Constants:**

Just like variables, constants are "dataholders"

In contrast to variable, the content of a constant can't change at runtime, it has a constant value. Constants are also declared with a value before they are used in the program.

#### CONSTANT <identifier> = <Value

CONSTANT Pi 3.1415 CONSTANT Pi = 3.14 or

Arithmetic operations: Use the arithmetic operators.

| Operator C. | Comparison     |  |
|-------------|----------------|--|
| ×6/ +       | Addition       |  |
| - Ollo -    | Subtraction    |  |
| Coulit *    | Multiplication |  |
|             | Division       |  |
| =           | Equals to      |  |
| <>          | Not equal      |  |

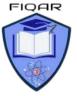

# Logical operations:

| Operator | Comparison            |  |
|----------|-----------------------|--|
| >        | Greater than          |  |
| <        | Less than             |  |
| >=       | Greater than equal to |  |
| <=       | Less than equal to    |  |
| =        | Equals to             |  |
| <>       | Not equal             |  |
| ()       | Group                 |  |
| AND      | And                   |  |
| OR       | Or Or                 |  |
| NOT      | Not                   |  |

## **Assignment**

Assignment is the process of writing a value into a variable (a named memory location). For example, **Count**  $\leftarrow$  **1** can be read as 'Count is assigned the value 1

### **Initialization:**

The value of variable can be initialized before user's input If an algorithm needs to read the value of a variable *before* it assigns input data or a calculated value to the variable, the algorithm should assign an appropriate initial value to the variable, known as Initialization.

### Data types

The following table shows the data types:

A variable can store one type of data. The data types are:

| Data Type | Explation                                          |
|-----------|----------------------------------------------------|
| INTEGER   | Stores whole numbers e.g. 1,22, -78 etrc           |
| REAL      | Stores decimal numbers e.g. 3.5 , - 7.6            |
| STRING    | Stores text e.g. name, address in text             |
| BOOLEAN   | Stores True or False                               |
| CHAR      | Stores a single character e.g. <b>F</b> for female |
| DATE      | Stores date e.g. 12/02/2024                        |

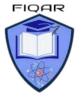

Computer Science 2210 with Majid

### **Input**

In **Pseudocodes** we indicate input by keywords such as **INPUT**, **READ** or **ENTER**, followed by the name of a variable to which we wish to assign the input value.

## Output:

In **Pseudocodes** we indicate output by words such as **OUTPUT**, **WRITE or PRINT**, followed by a comma-separated list of expressions.

## **Totaling**

To keep a running total, we can use a variable such as Total or Sum to hold the running total and assignment statements such as:

Total ← Total + Number

(ADD Number to Total)

# Counting

It is sometimes necessary to count how many times something happens. To count up or increment by 1, we can use statements such as:

 $Count \leftarrow Count + 1$ 

**INCREMENT Count by 1** 

### Structured statements

In the sequence structure the processing steps are carried out one after the other. The instructions are carried out in sequence, unless a selection or loop is encountered.

# **Declaration of Variables and Constant:**

The process of creating a variable is called declaring a variable. Variables must be created or declared where users enter their data.

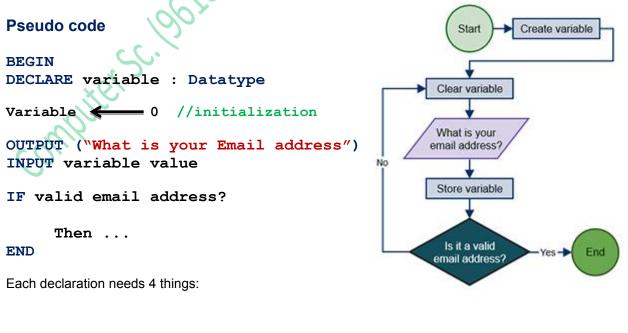

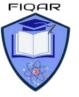

Computer Science 2210 with Majid

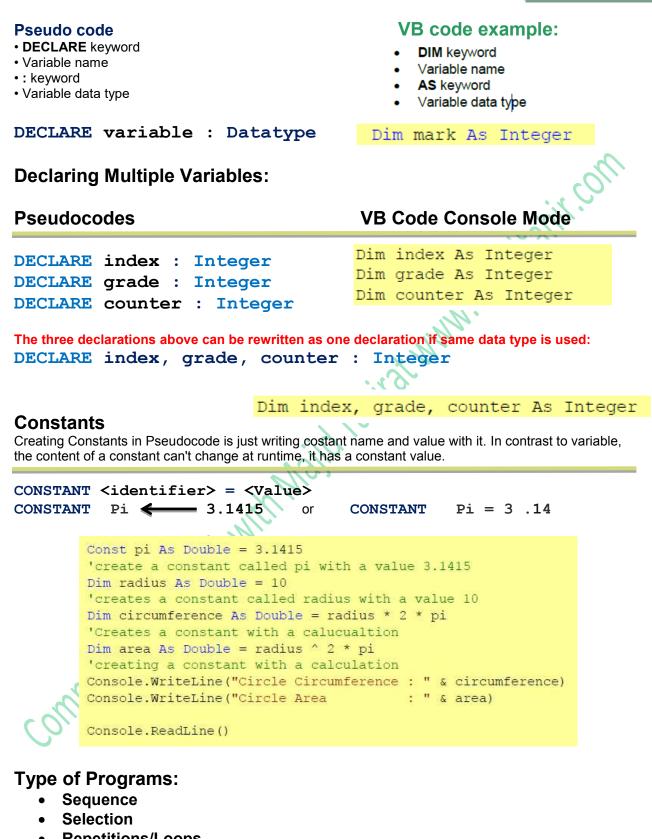

Repetitions/Loops

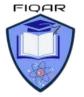

#### Sequence

Statements are followed in sequence so the order of the statements in a program is important.

Assignment statements rely on the variables used in the expression on the right-hand side of the statement all having been given values. Input statements often provide values for assignment statements. Output statements often use the results from assignment statements. nos

PSEUDOCODE

#### VB code example

```
Sub Main()
   Dim number1 As Integer
   Dim number2 As Integer
   Dim sum As Integer
   Dim product As Integer
   Console.WriteLine("Enter number 1")
    number1 = Console.ReadLine()
   Console.WriteLine("Enter number 2")
   number2 = Console.ReadLine()
   sum = number1 + number2
   product = number1 * number2
   Console.Write("the sum is ")
   Console.WriteLine(sum)
   Console.Write("the product is ")
   Console.WriteLine(product)
```

### BEGIN DECLARE number1 : Integer DECLARE number2 : Integer DECLARE sum : Integer DECLARE product : Integer

PRINT ("Enter number 1") INPUT number1 PRINT ("Enter number 2") INPUT number2 Sum **\_\_\_\_** number1 + number2 number1 \* number2 product 🗲 PRINT ("the sum is", sum) PRINT ("the product is", product) END

Console.ReadLine()

#### End Sub

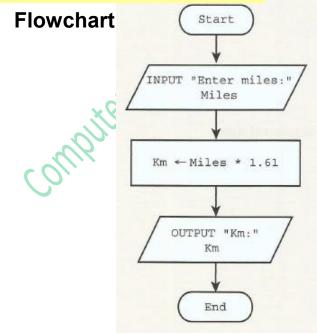

# Pseudocode

```
INPUT "Enter miles:" Miles
Km ← Miles * 1.61
OUTPUT "km:" Km
```

BEGIN DECLARE miles, km : REAL

```
OUTPUT ("Enter miles")
INPUT miles
km { miles * 1.61
OUTPUT("Km are : " & km)
END
```

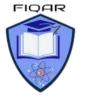

# Structured statements for selection (conditional statements)

These statements are used to select alternative routes through an algorithm; selection's logical expressions often involve comparisons, which can operate on text strings as well as numbers

- IF...THEN...ELSE...ENDIF
- CASE...OF...OTHERWISE...ENDCASE

# IF...THEN...ELSE...ENDIF

For an IF condition the THEN path is followed if the condition is true and the ELSE path is followed if the condition is false.

There may or may not be an ELSE path. The end of the statement is shown by ENDIF.

A condition can be set up in different ways:

#### IF ((Height > 1) OR (Weight > 20) OR (Age > 5)) AND (Age < 70) THEN PRINT ("You can ride")

PRINT ("You can ride")

ELSE PRINT ("Too small, too young or too old") ENDIF

# CASE ... OF ... OTHERWISE ... ENDCASE

For a CASE condition the value of the variable decides the path to be taken. Several values are usually specified. OTHERWISE is the path taken for all other values. The end of the statement is shown by ENDCASE.

The algorithm below specifies what happens if the value of Choice is 1, 2, 3 or 4.

# **CASE Choice OF**

- 1: Answer ← Num1 + Num2
- **2:** Answer  $\leftarrow$  Num1 Num2
- 3: Answer  $\leftarrow$  Num1 \* Num2
- 4: Answer ← Num1 / Num2

# OTHERWISE PRINT ("Please enter a valid choice") ENDCASE

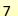

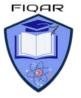

# The IF THEN ELSE statement

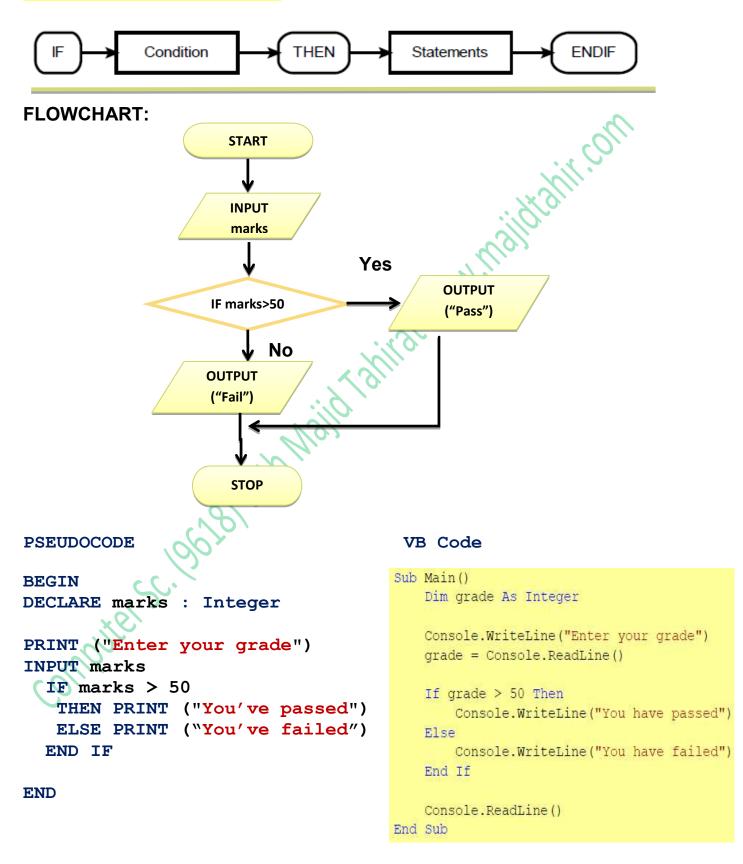

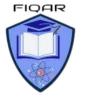

**IF THEN, ELSE-IF statements** 

```
BEGIN
DECLARE marks : INTEGER
PRINT ("Enter marks")
INPUT marks
IF marks >= 80
THEN PRINT ("Grade A")
ELSE IF marks >= 60
THEN PRINT ("Grade B")
ELSE IF marks >= 60
THEN PRINT ("Grade C")
ELSE PRINT ("Grade U")
END IF
END IF
END IF
```

#### **VB** code example

```
Sub Main()
Dim grade As Integer
Console.WriteLine("Enter a grade")
grade = Console.ReadLine
If grade > 80 Then
Console.WriteLine("Grade A")
ElseIf grade > 60 Then
Console.WriteLine("Grade B")
ElseIf grade > 50 Then
Console.WriteLine("Grade C")
Else
Console.WriteLine("Grade U")
End If
```

END

```
Console.ReadLine()
```

End Sub

The IF statement is useful, but can get clumsy if you want to consider "multi-way selections

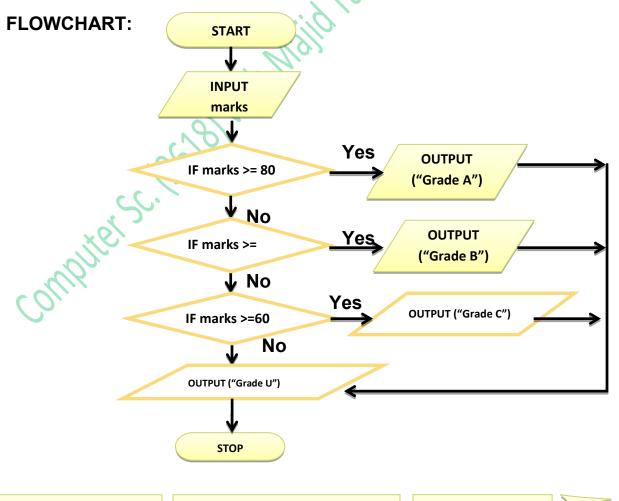

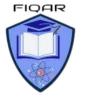

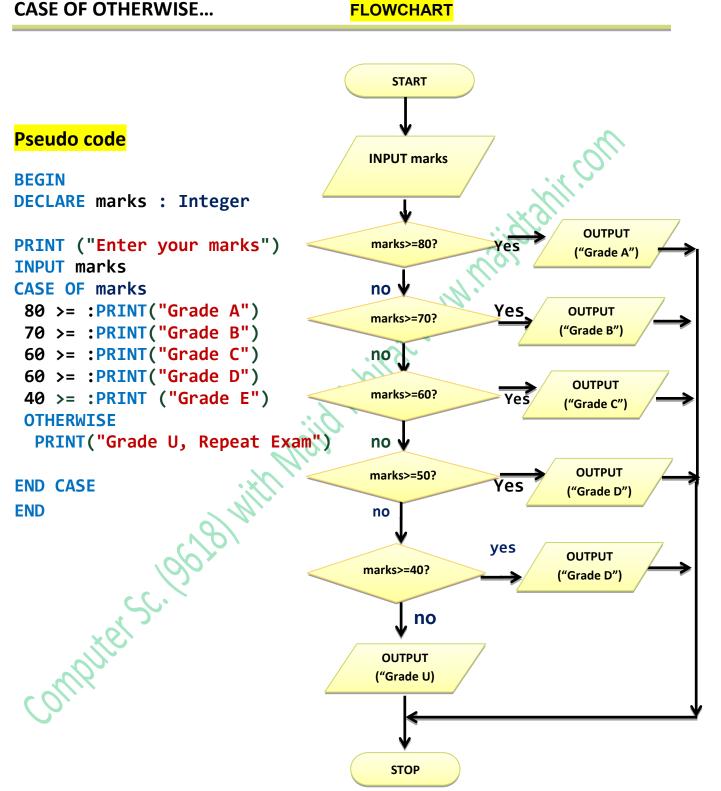

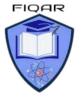

Computer Science 2210 with Majid

# Program Code in Visual Basic Console Mode:

To view IntelliTrace data, yo Sub Main() Dim marks As Integer file:///C:/Users/Majid/AppData/Local/Temporary Projec... Console.WriteLine("Please Input your marks") Please Input your marks marks = Console.ReadLine() Wrong Entry, Please Enter Between 0 and 100 While marks > 100 Or marks < 0 Please Input your marks Console.WriteLine("Wrong Entry, Please Enter Between 0 and 100") 120 Console.WriteLine("Please Input your marks") Wrong Entry, Please Enter Between 0 and 100 marks = Console.ReadLine() Please Input your marks End While 92 Your Grade is A\* Select Case marks 'NOTES by Sir Majid Tahir Case Is >= 90 'Download notes at www.majidtahir.com Console.WriteLine("Your Grade is A\* ") Case Is >= 80 Console.WriteLine("Your Grade is A ") Case Is >= 70 Console.WriteLine("Your Grade is B ") Case Is >= 60 Console.WriteLine("Your Grade is C ") Case Is >= 50 Console.WriteLine("Your Grade is D ") Case Else Console.WriteLine("Your Grade is U, Please Repeat the Exam") End Select Console.Read() End Sub End Module

% • <

# LOOPS (Structured statements for iteration (repetition)

Many problems involve repeating one or more statements, so it is useful to have structured statements for controlling these iterations or repetitions. Exit conditions consist of logical expressions whose truth can be tested, such as Count = 10 or Score < 0. At a particular time, a logical expression is either **True** or **False**.

- FOR...TO...NEXT
- WHILE...DO...ENDWHILE
- REPEAT...UNTIL

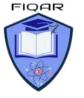

in con

# FOR ... NEXT LOOP

This is to be used when loop is to be repeated a known fixed number of times. The counter is automatically increased each time the loop is performed.

> FOR count = 1 to 10 INPUT number total = total + number NEXT count

# WHILE ... Do LOOP

This loop is used when we don't know how many times the loop is to be performed. The Loop is ended when a certain condition is true. This condition is checked before starting the loop.

#### While COUNT < 10 DO Input NUMBER TOTAL = TOTAL + NUMBER COUNT = COUNT + 1

Endwhile

Output TOTAL

# REPEAT ... UNTIL LOOP

REPEAT UNTIL Loop is used when we do not know how many times loop will be performed. The Loop is ended when a certain conation is true.

The Condition is checked at the end of the Loop and so a REPEAT Loop always has to be performed at least once.

REPEAT Input NUMBER TOTAL = TOTAL + NUMBER COUNT = COUNT + 1 Until COUNT = 10 Output Total

# FOR Loop PSEUDOCODE

The fore loop repeats statements a set number of time. It uses a variable to count how many time it goes round the loop and stops when it reaches its limit.

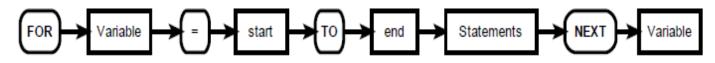

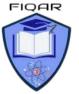

Computer Science 2210 with Majid

```
BEGIN
DECLARE count, number : Integer
OUTPUT ("Input a number for its times table")
INPUT number
       FOR count = 1 \text{ To } 20
       PRINT (number , "times" , count , " = " number * Count")
                                                                tahir.on
NEXT
VB code example:
Sub Main(args As String())
   Console.WriteLine("Times Table Program")
   Dim count, num As Integer
   Console.WriteLine("please Input a number for its TimesTable")
   num = Console.ReadLine()
    For count = 1 \text{ To } 20
      Console.WriteLine(num & " Times " & count &
                                                              & num * count)
    Next
                               C:\Users\Lenovo\source\repos\Loops\Loops\bin\Debug\netcoreapp3.1\Loops.exe
End Sub
                               Times Table Program
                               please Input a number for its TimesTable
OUTPUT of Code
                                Times 1 = 7
                                Times 2 = 14
                                Times 3 = 21
                                Times 4 = 28
                                Times 5 = 35
                                Times 6 = 42
                                Times 7 = 49
computer Sc. 1961
                                Times 8 = 56
                                Times 9 = 63
                                Times 10 = 70
                                Times 11 = 77
                                Times 12 = 84
                                Times 13 = 91
                                Times 14 = 98
                                Times 15 = 105
                                Times 16 = 112
                                Times 17 = 119
                                Times 18 = 126
                                Times 19 = 133
                                Times 20 = 140
```

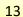

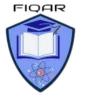

#### Other examples of FOR loop

```
BEGIN
DECLARE BiggestSoFar, NextNumber, Counter : Integer
INPUT BiggestSoFar
                                                       idiant.com
     FOR Counter
                            1 TO 5
                     \leftarrow
     INPUT NextNumber
           IF NextNumber > BiggestSoFar
                 THEN
                                       NextNumber
                 BiggestSoFar
                                 Æ
           ENDIF
     END FOR
OUTPUT ("The biggest number so far is" & BiggestSoFar)
END
Sample VB Code of above Pseudocode
   Module Module1
        Sub Main()
   -
            Dim biggestSoFar, NextNum, counter As Integer
            Console.WriteLine("Enter Biggest number")
            biggestSoFar = Console.ReadLine()
            For counter = 1 To 5
                Console.WriteLine("Enter Next biggest number")
                NextNum = Console.ReadLine()
                If NextNum > biggestSoFar Then
                   biggestSoFar = NextNum
                End If
            Next
            Console.WriteLine("The biggest number entered is" & biggestSoFar)
            Console.ReadLine()
        End Sub
```

End Module

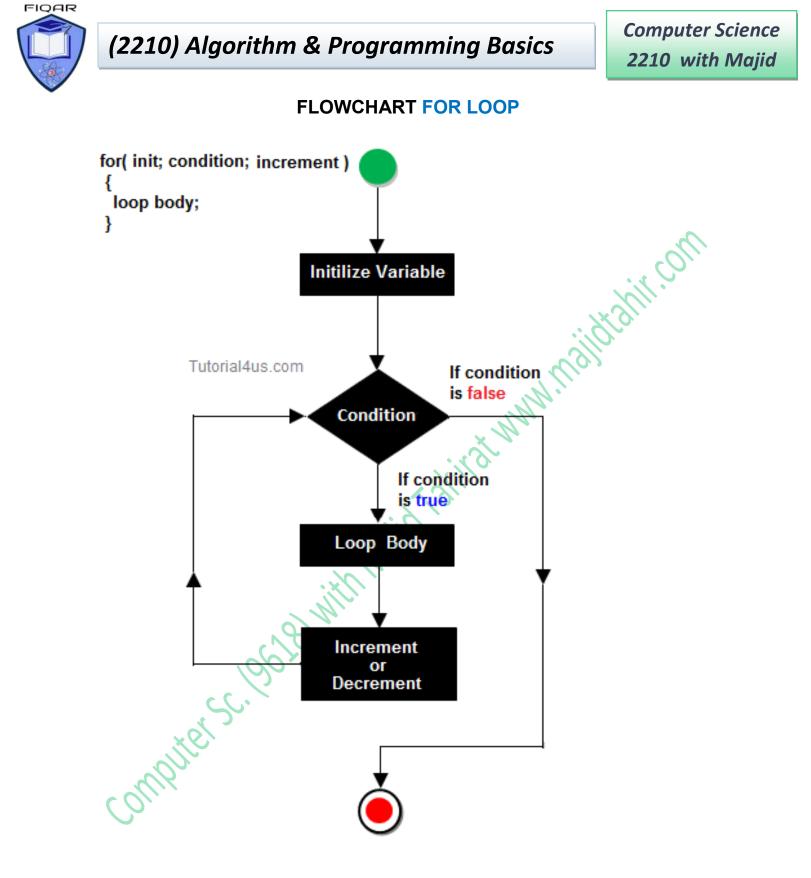

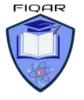

# WHILE DO ENDWHILE loop

The wile loop is known as a **test before loop**. The condition is tested before entering the loop, but tested each time it goes round the loop. The number of times the statements within the loop are executed varies. The test before loop goes round 0 or more times.

This method is useful when processing files and using "read ahead" data

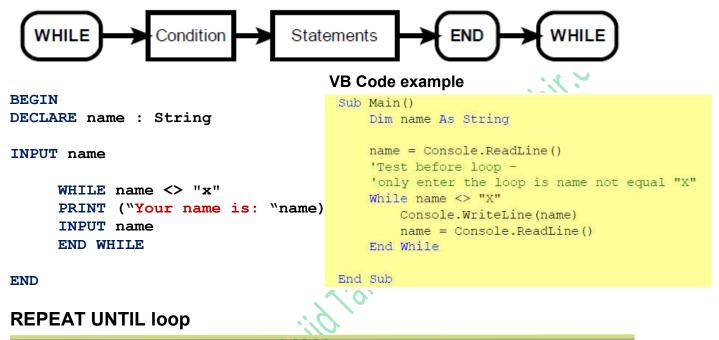

The repeat loop is similar to the while loop, but it tests the condition after the statements have been executed once. This means that this test after loop goes round 1 or more times.

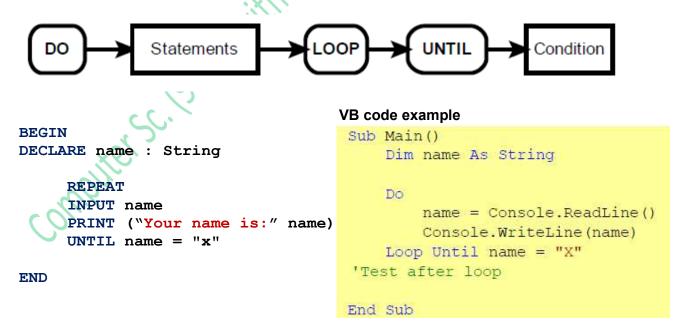

Keeps inputting name and keeps printing name until user enters "X"

www.majidtahir.com

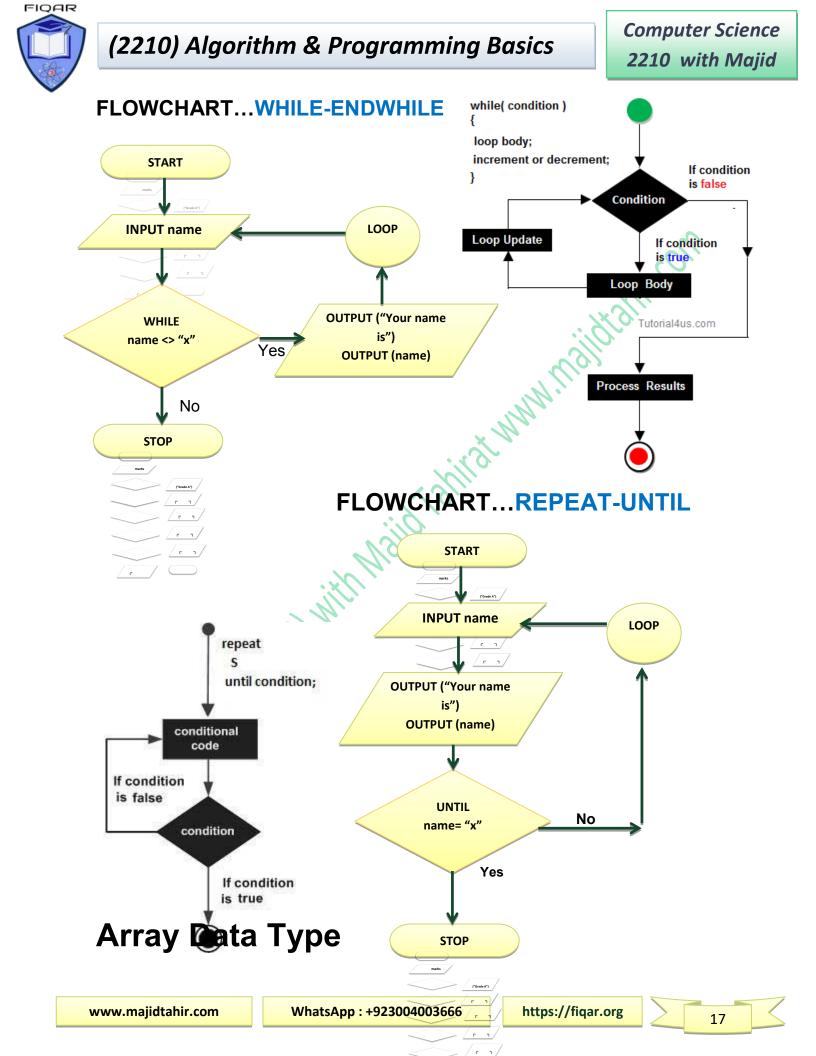

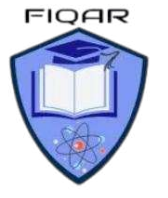

An array is a special variable that has one name, but can store multiple values. Each value is stored in an element pointed to by an index.

The first element in the array has index value 0, the second has index 1, etc

# **One Dimensional Arrays**

store con iditation. A one dimensional array can be thought as a list. An array with 10 elements, called names, can store 10 names and could be visualized as this:

| index | Element |  |
|-------|---------|--|
| 0     | Fred    |  |
| 1     | James   |  |
| 2     | Tom     |  |
| 3     | Robert  |  |
| 4     | Jonah   |  |
| 5     | Chris   |  |
| 6     | Jon     |  |
| 7     | Matthew |  |
| 8     | Mikey   |  |
| 9     | Jack    |  |

### Arrays (One-dimensional arrays)

In order to use a one-dimensional array in a computer program, you need to consider:

- What the array is going to be used for, so it can be given a meaningful name
- How many items are going to be stored, so the size of the array can be determined.
- What sort of data is to be stored, so that the array can be the appropriate data type.

This array would be created by:

#### VB code example:

DECLARE names(9): String

PRINT (names(1))

will display James

PRINT (names (7))

Will display Mathew

Dim names(9) As String Elements indexed from 0 to 9

The statement:

Console.WriteLine(names(1))

Will display James

Console.WriteLine(names(7)) Will display Matthew

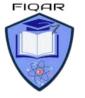

# **Entering Values in One-Dimension Array**

```
BEGIN
DECLARE count : Integer
DECLARE name (5) : String // for declaring 5 elements in ARRAY
DECLARE marks (5) : Integer
                                           // for inputting 5 names and grades
       FOR count = 1 \text{ to } 5
       PRINT ("Enter Name "& count)
                                                                             shir!
       INPUT name (count)
       PRINT ("Enter grade for "& name(count))
       INPUT marks (count)
       NEXT count
                                           // for displaying 5 names and grades
       FOR count 1 to 5
       PRINT (name (count) & "has marks " & marks(count))
       NEXT count
END
VB Code in Console Mode
ConsoleApplication1 - Microsoft Visual Studio
File Edit View Project Build Debug Team Data Tools Architecture Test Analyze Window Help
i 📴 📴 🕶 🚽 😹 👗 👗 🔜 🔜 🖳 🙄 🖆 🔹 🔍 – 🔍 – 💭 – 🖾 🖕 💷 💷 💷 💷 💷 💷 💷 💷 🖉 😱 🖄 🏏 🔐 🦉
   Module1.vb* X
14
   K Module1

    Declarations)

      ⊡Module Module1
                                                                                            +
          Sub Main()
              Dim name(5) As String 'Declaration of Array (Notes by Sir Majid Tahir)
             Dim marks(5) As Double 'Declaration of Array (www.majidtahir.com)
              For count = 1 To 5 'Loop used to Enter values in an array
                 Console.WriteLine("please Enter your name " & count)
                name(count) = Console.ReadLine()
                 Console.WriteLine("please enter your marks " & count)
                 marks(count) = Console.ReadLine()
             Next
             For count = 1 To 5 'Loop used to display values of Arrays
                Console.WriteLine("Our Student " & name(count) & " has scored " & marks(count))
              Next
              Console.ReadKey()
          End Sub
       End Module
```

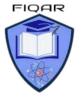

# Output of VB code displayed above

| Module1       • (Declarations)       please Enter your name 1         PModule Module1       Majid         Dim name(5) As String 'Declaration of Array (Notes by Sir Majid Tahir)       please Enter your name 2         Sajid       please enter your marks 1         Dim marks(5) As Double 'Declaration of Array (Now.majidtahir.com)       please enter your marks 2         For count = 1 To 5 'Loop used to Enter values in an array<br>Console.WriteLine("please Enter your mame " & count)<br>marks(count) = Console.ReadLine()       please Enter your name 3         Console.WriteLine("please enter your marks " & count)<br>marks(count) = Console.ReadLine()       please enter your marks 3         Next       For count = 1 To 5 'Loop used to display values of Arrays<br>Console.WriteLine("Our Student " & name(count) & " has scored<br>Next       please enter your marks 4         Console.ReadKey()       End Nodule       Our Student Majid has scored 99         Our Student Majid has scored 99       Our Student Waris has scored 99         Our Student Waris has scored 78       Our Student Majid has scored 78                                                                                                    | Andula1                               | file://C:/Users/Majid/AppData/Local/Tempor |  |
|----------------------------------------------------------------------------------------------------|---------------------------------------|--------------------------------------------|--|
| <pre>Sub Main() Dim name(5) As String 'Declaration of Array (Notes by Sir Majid Tahir) Dim marks(5) As Double 'Declaration of Array (www.majidtahir.com) For count = 1 To 5 'Loop used to Enter values in an array Console.WriteLine("please Enter your name " &amp; count) name(count) = Console.ReadLine() Console.WriteLine("please enter your marks " &amp; count) marks(count) = Console.ReadLine() Next For count = 1 To 5 'Loop used to display values of Arrays Console.WriteLine("Our Student " &amp; name(count) &amp; " has scored Next For count = 1 To 5 'Loop used to display values of Arrays Console.WriteLine("Our Student " &amp; name(count) &amp; " has scored Next End Module End Module </pre>                                                                                                    |                                       | please Enter your name i                   |  |
| Sub Main() Dim name(5) As String 'Declaration of Array (Notes by Sir Majid Tahir)<br>Dim marks(5) As Double 'Declaration of Array (www.majidtahir.com) For count = 1 To 5 'Loop used to Enter values in an array<br>Console.WriteLine("please Enter your name " & count)<br>name(count) = Console.ReadLine() Console.WriteLine("please enter your marks " & count)<br>marks(count) = Console.ReadLine() Next For count = 1 To 5 'Loop used to display values of Arrays<br>Console.WriteLine("Our Student " & name(count) & " has scored<br>Next For count = 1 To 5 'Loop used to display values of Arrays<br>Console.WriteLine("Our Student " & name(count) & " has scored Next For count = 1 To 5 'Loop used to display values of Arrays<br>Console.ReadKey() End Sub End Module Gend Module 99 please Enter your name 2 80 please enter your marks 3 90 please Enter your name 3 Tahir please enter your marks 4 78 Our Student Majid has scored 99 Our Student Majid has scored 90 Our Student Waris has scored 78                                                                                                    | ∃Module Module1                       |                                            |  |
| <pre>Dim name(5) As String 'Declaration of Array (Notes by Sir Majid Tahir) Dim marks(5) As Double 'Declaration of Array (www.majidtahir.com) For count = 1 To 5 'Loop used to Enter values in an array     Console.WriteLine("please Enter your name " &amp; count)     name(count) = Console.ReadLine() Console.WriteLine("please enter your marks " &amp; count) marks(count) = Console.ReadLine() Next For count = 1 To 5 'Loop used to display values of Arrays     Console.WriteLine("Our Student " &amp; name(count) &amp; " has scored     Next Console.WriteLine("Our Student " &amp; name(count) &amp; " has scored Next Console.ReadKey() End Sub End Module Console.WriteLine("Our Student State State</pre> |                                       | please enter your marks 1                  |  |
| Dim name(5) As String 'Declaration of Array (Notes by Sir Majid Tahir)<br>Dim marks(5) As Double 'Declaration of Array (www.majidtahir.com)Sajid<br>please enter your marks 2<br>88For count = 1 To 5 'Loop used to Enter values in an array<br>Console.WriteLine("please Enter your name " & count)<br>name(count) = Console.ReadLine()please Enter your name 3<br>Tahir<br>please enter your marks 3<br>90Console.WriteLine("please enter your marks " & count)<br>marks(count) = Console.ReadLine()please enter your marks 3<br>90NextFor count = 1 To 5 'Loop used to display values of Arrays<br>Console.WriteLine("Our Student " & name(count) & " has scored<br>Nextplease Enter your name 5<br>Nustafa<br>please enter your marks 5<br>11<br>Our Student Majid has scored 99<br>Our Student Tahir has scored 99<br>Our Student Tahir has scored 90<br>Our Student Waris has scored 78                                                                                                    | - Sub Main()                          | 99                                         |  |
| Dim marks(5) As Double 'Declaration of Array (www.majidtahir.com)DifferenceFor count = 1 To 5 'Loop used to Enter values in an array<br>Console.WriteLine("please Enter your name " & count)<br>name(count) = Console.ReadLine()Dlease Enter your name 3<br>Tahir<br>please enter your marks 3<br>90Console.WriteLine("please enter your marks " & count)<br>marks(count) = Console.ReadLine()Dlease enter your marks 3<br>90NextPlease enter your marks " & count)<br>marks(count) = Console.ReadLine()Dlease Enter your name 4<br>Waris<br>please enter your marks 4<br>78For count = 1 To 5 'Loop used to display values of Arrays<br>Console.WriteLine("Our Student " & name(count) & " has scored<br>NextDlease Enter your name 5<br>Mustafa<br>please enter your marks 5<br>11<br>Our Student Majid has scored 99<br>Our Student Tahir has scored 99<br>Our Student Tahir has scored 78                                                                                                    |                                       |                                            |  |
| <pre>For count = 1 To 5 'Loop used to Enter values in an array<br/>Console.WriteLine("please Enter your name " &amp; count)<br/>name(count) = Console.ReadLine()<br/>Console.WriteLine("please enter your marks " &amp; count)<br/>marks(count) = Console.ReadLine()<br/>Next<br/>For count = 1 To 5 'Loop used to display values of Arrays<br/>Console.WriteLine("Our Student " &amp; name(count) &amp; " has scored<br/>Next<br/>Console.ReadKey()<br/>End Sub<br/>End Module</pre>                                                                                                    |                                       |                                            |  |
| <pre>For count = 1 To 5 'Loop used to Enter values in an array<br/>Console.WriteLine("please Enter your name " &amp; count)<br/>name(count) = Console.ReadLine()<br/>Console.WriteLine("please enter your marks " &amp; count)<br/>marks(count) = Console.ReadLine()<br/>Next<br/>For count = 1 To 5 'Loop used to display values of Arrays<br/>Console.WriteLine("Our Student " &amp; name(count) &amp; " has scored<br/>Next<br/>Console.ReadKey()<br/>End Sub<br/>End Module</pre>                                                                                                    | Dim marks(5) As Double 'De            | y y y y y y y y y y y y y y y y y y y      |  |
| Console.WriteLine("please Enter your name " & count)<br>name(count) = Console.ReadLine()<br>Console.WriteLine("please enter your marks " & count)<br>marks(count) = Console.ReadLine()<br>Next<br>For count = 1 To 5 'Loop used to display values of Arrays<br>Console.WriteLine("Our Student " & name(count) & " has scored<br>Next<br>Console.ReadKey()<br>End Sub<br>End Module<br>Console.WriteLine("Decomposition of the state of the state of the sta         |                                       |                                            |  |
| <pre>name(count) = Console.ReadLine() Console.WriteLine("please enter your marks " &amp; count) marks(count) = Console.ReadLine() Next For count = 1 To 5 'Loop used to display values of Arrays Console.WriteLine("Our Student " &amp; name(count) &amp; " has scored Next Console.ReadKey() End Sub End Module End Module </pre>                                                                                                    | · · · · · · · · · · · · · · · · · · · | predse Enter your name s                   |  |
| Console.WriteLine("please enter your marks " & count)<br>marks(count) = Console.ReadLine()<br>Next<br>For count = 1 To 5 'Loop used to display values of Arrays<br>Console.WriteLine("Our Student " & name(count) & " has scored<br>Next<br>Console.ReadKey()<br>End Sub<br>End Module<br>Console Module                                                                                                    |                                       |                                            |  |
| Console.WriteLine("please enter your marks " & count)<br>marks(count) = Console.ReadLine()please Enter your name 4<br>Waris<br>please enter your marks 4<br>78<br>please Enter your name 5<br>Mustafa<br>please enter your name 5<br>Mustafa<br>please enter your marks 5<br>11<br>Our Student Majid has scored 99<br>Our Student Sajid has scored 88<br>Our Student Tahir has scored 90<br>Our Student Waris has scored 78                                                                                                    | name(count) = Console.                | prease enter your marks s                  |  |
| <pre>marks(count) = Console.ReadLine() Next For count = 1 To 5 'Loop used to display values of Arrays Console.WriteLine("Our Student " &amp; name(count) &amp; " has scored Next Console.ReadKey() End Sub End Module End Module Waris please enter your marks 5 11 Our Student Majid has scored 99 Our Student Tahir has scored 90 Our Student Waris has scored 78</pre>                                                                                                    |                                       |                                            |  |
| Next       please enter your marks 4         For count = 1 To 5 'Loop used to display values of Arrays<br>Console.WriteLine("Our Student " & name(count) & " has scored       please Enter your marks 4         Next       please enter your marks 5         Console.ReadKey()       Our Student Majid has scored 99         End Sub       Our Student Tahir has scored 90         End Module       Our Student Waris has scored 78                                                                                                    |                                       | preuse encer your name i                   |  |
| For count = 1 To 5 'Loop used to display values of Arrays<br>Console.WriteLine("Our Student " & name(count) & " has scored<br>Next<br>Console.ReadKey()<br>End Sub<br>End Module<br>End Module                                                                                                    |                                       |                                            |  |
| For count = 1 To 5 'Loop used to display values of Arrays<br>Console.WriteLine("Our Student " & name(count) & " has scored "Mustafa<br>Next       please Enter your marks 5<br>11         Console.ReadKey()       Our Student Majid has scored 99         End Sub       Our Student Tahir has scored 90         End Module       Our Student Tahir has scored 78                                                                                                    | Next                                  |                                            |  |
| Console.WriteLine("Our Student " & name(count) & " has scored "<br>Next<br>Console.ReadKey()<br>End Sub<br>End Module<br>End Module<br>Console.WriteLine("Our Student " & name(count) & " has scored "<br>Mustafa<br>please enter your marks 5<br>11<br>Our Student Majid has scored 99<br>Our Student Sajid has scored 88<br>Our Student Tahir has scored 90<br>Our Student Waris has scored 78                                                                                                    | For count - 1 To 5 'Loop u            |                                            |  |
| Next       please enter your marks 5         Console.ReadKey()       0ur Student Majid has scored 99         End Sub       0ur Student Sajid has scored 88         End Module       0ur Student Tahir has scored 78                                                                                                    |                                       | prease encer your name s                   |  |
| Console.ReadKey()       11         Console.ReadKey()       Our Student Majid has scored 99         End Sub       Our Student Sajid has scored 88         Our Student Tahir has scored 90         End Module       Our Student Waris has scored 78                                                                                                    |                                       | i docard                                   |  |
| Console.ReadKey()Our StudentMajidhas scored99End SubOur StudentSajidhas scored88Our StudentTahirhas scored90End ModuleOur StudentWarishas scored78                                                                                                    | Next                                  |                                            |  |
| End Sub<br>End Module<br>End Module<br>Our Student Tahir has scored 88<br>Our Student Tahir has scored 90<br>Our Student Waris has scored 78                                                                                                    | Console ReadVev()                     |                                            |  |
| End Module Our Student Waris has scored 90<br>Our Student Waris has scored 78                                                                                                    |                                       |                                            |  |
| End Module Our Student Waris has scored 78                                                                                                    |                                       |                                            |  |
| our student waris has stored 78                                                                                                    | End Module                            |                                            |  |
| our student mustara has scored II                                                                                                    |                                       |                                            |  |
|                                                                                                    |                                       | our Student Mustara has scored 11          |  |
|                                                                                                    |                                       |                                            |  |
|                                                                                                    |                                       |                                            |  |

# Another example of One-Dimensional Array

```
Module Module1
    Sub Main()
        Dim count As Integer
        Dim name(4) As String
        Dim marks(4) As Integer
        Dim gender(4) As String
            For count = 0 To 4
            Console.WriteLine("please enter your name" & count)
            name(count) = Console.ReadLine()
            Console.WriteLine("please enter your gender" & count)
            gender(count) = Console.ReadLine()
            Console.WriteLine("please enter your marks" & count)
            marks(count) = Console.ReadLine()
            Next count
        For count = 0 To 4
            Console.WriteLine("your name is : " & name(count))
            Console.WriteLine("your gender is : " & gender(count))
            Console.WriteLine("your marks are : " & marks(count))
        Next count
        Console.ReadKey()
    End Sub
End Module
```

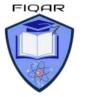

# Two Dimensional Arrays (2-D Arrays)

Using pseudocode, the algorithm to set each element of array ThisTable to zero is:

```
FOR Row ← 1 TO MaxRows
FOR Column ← 1 TO MaxColumns
ThisTable[Row, Column] ← 0
ENDFOR
ENDFOR
```

When we want to output the contents of a 2D array, we again need nested loops. We want to output all the values in one row of the array on the same line. At the end of the row, we want to output a new line.

```
FOR Row ← 1 TO MaxRows
FOR Column ← 1 TO MaxColumns
OUTPUT ThisTable[Row, Column] // stay on same line
ENDFOR
OUTPUT Newline // move to next line for next row
ENDFOR
```

# **PSEUDOCODE Example of Two-Dimension Array**

```
BEGIN
DECLARE table(3, 4) : Integer
FOR row = 1 To 3
FOR column = 1 To 4
PRINT("Please Input Value in Row: ",row, "column : ", column)
INPUT table(row, column)
NEXT
NEXT
FOR row = 1 To 3
FOR column = 1 To 4
PRINT ("Row = " & row & "column = " & column & "has Value")
PRINT (table(row, column))
NEXT
NEXT
END
```

# VB Code Example of Two-Dimension Array

www.majidtahir.com

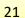

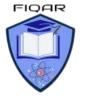

**Computer Science** 2210 with Majid

```
Sub Main()
  Dim table(2, 3) As Integer
    For row = 0 To 2
       For column = 0 To 3
        Console.WriteLine("Please Input Value in Row: " & row & "column : " & column)
        table(row, column) = Console.ReadLine()
       Next
    Next
 Console.Clear()
   For row = 0 To 2
      For column = 0 To 3
       Console.WriteLine("Row = " & row & "column = " & column & "has Value")
Console.WriteLine(matrix(row, column))
                                                             MM. Millica
       Next
   Next
Console.ReadKey()
End Sub
```

#### **Multi-Dimensional Arrays:**

A multi-dimensional array can be thought of as a table, each element has a row and column index. Following example declares a two-dimensional array called matrix and would be declared by

Dim matrix(2,3) As Integer

Usually we refer to the first dimension as being the rows, and the second dimension as being the columns.

| index | 0  | 1 | 2 | 3 |
|-------|----|---|---|---|
| 0     | Α  | В | С | D |
| 1     | E  | F | G | Н |
| 2     | I. | J | K | L |

The following statements would generate the following

```
Console.WriteLine(matrix(0, 0))
Would display A
```

```
Console.WriteLine(matrix(2, 1))
Would display J
```

```
Console.WriteLine("first row, first column
                                                  : " & matrix(2, 3))
Would display first row, first column
                                      : L
```

# VB Code for 2-D Array is:

www.majidtahir.com

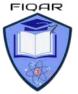

**Computer Science** 2210 with Majid

#### \delta Module1

 Image: Image: Ima ■Module Module1 Sub Main() ' Notes by Sir Majid Tahir ( Download free at www.majidtahir.com) Dim table(3, 4) As Integer ' DECLARING TWO-DIMENSIONAL ARRAY For row = 1 To 3 ' Variable Row is used to use in loop for rows For column = 1 To 4 ' Variable column is used to use in Columns Console.WriteLine("please Enter data in row= " & row & " column = " & column) table(row, column) = Console.ReadLine() Next Next For row = 1 To 3 For column = 1 To 4 Console.WriteLine("Data is Row= " & row & " column = " & column & " = " & table(row, column)) Next Next Console.ReadKey() End Sub End Module · MMI

#### **Refrences:**

- C) **Computer Science by David Watson & Helen Williams**
- C) Visual Basic Console Cook Book
- Computer Science AS and A level by Sylvia Langfield and Dave Duddell
- https://www.sitesbay.com/javascript/javascript-looping-statement
- are and the second second seco http://wiki.jikexueyuan.com/project/lua/if-else-if-statement.html